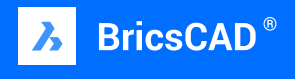

**Bricsys Customer Story**

# **Tekenbureau van Amersfoort**

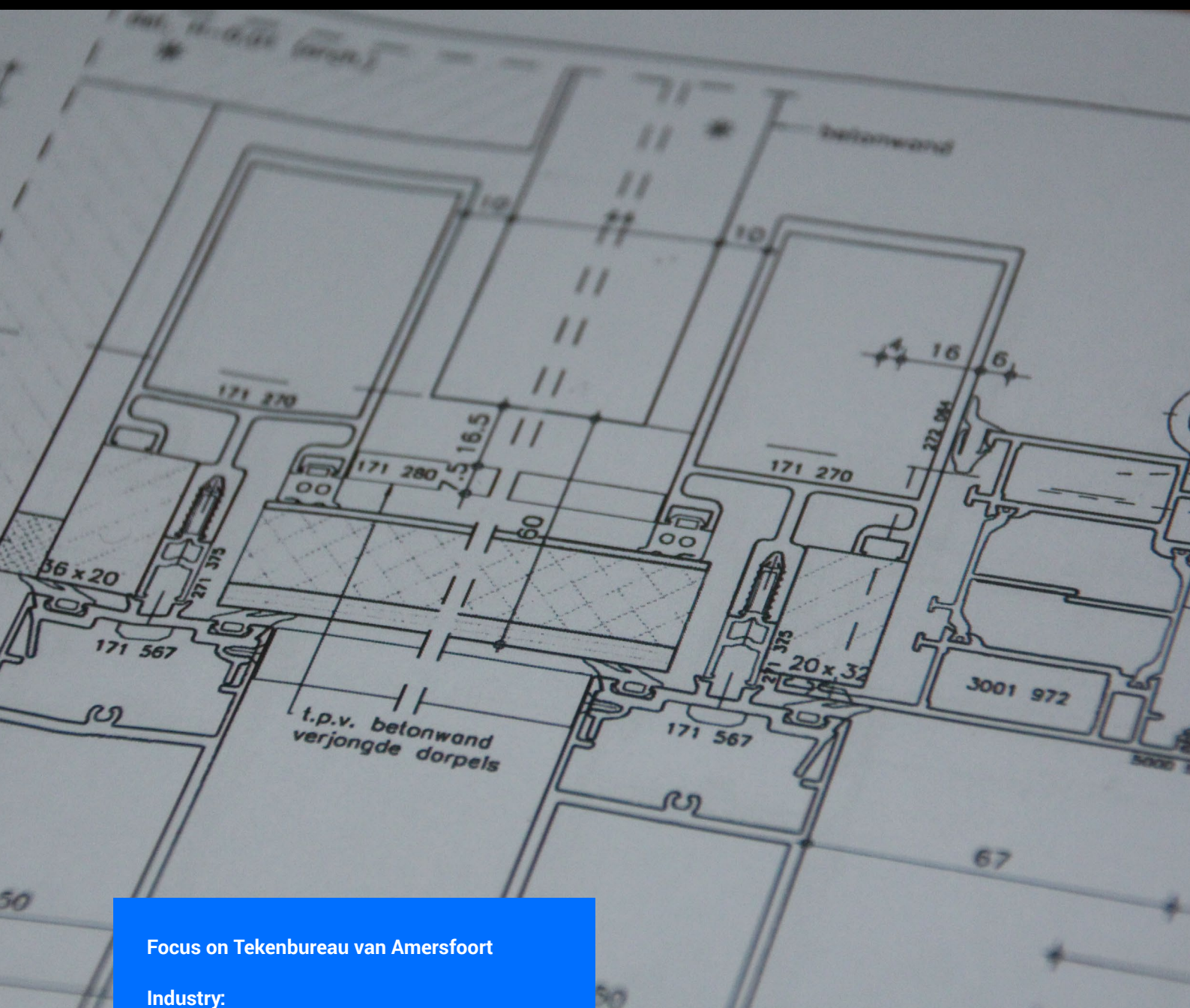

Architecture

**Headquarters:**  Tekenbureau van Amersfoort Dekkerstraat 35 1944 VA beverwijk

**For more information** Tekenbureauvanamersfoort.nl Tekenbureau

van Amersfoort

## **Tekenbureau van Amersfoort**

Since 2006, Ben van Amersfoort has been running his drafting service, Tekenbureau van Amersfoort. He specializes in production drawings for companies engaged in aluminum and steel façade construction. In addition, he helps private individuals make building plans for permit applications.

#### **A specialization in façade design**

"I have a few regular clients in facade construction for whom I work a lot," said van Amersfoort. "These builders work with standard profile systems such as Kawneer, Schüco, Reynaers and AluK. You could see this as a box (of) Lego (bricks): the facades must always be built from the same standard components. I have collected all these components in .dwg format, so I can quickly make a detailed production drawing."

Ben discussed the types of data that he gets from his clients: "I often receive a .dwg or an IFC file. But sometimes they are also PDFs or printed drawings. I cross these over and provide the correct dimensions." On his desk is a drawing of a former monastery that's more than a hundred years old. "Look, with a drawing like this, it's better to start drawing and modeling all over again, so you immediately have the right information. For this assignment, I (need) to investigate how many apartments fit in the existing building. A good-fitting model is then essential."

#### **Making the transition to BricsCAD**

Ben was not shy about the value that he sees in his BricsCAD investment: "I was used to drawing in 2D, but the market actually requires 3D models. My business clients are increasingly asking for a BIM model and regularly use an IFC file for definitive dimensions. My private customers are increasingly asking for a 3D impression. Flat views don't mean much to them. That is why I started looking around for another software. I ended up with BricsCAD BIM. This was interesting to me because it is also available for Mac, and it looks very familiar if you are used to AutoCAD®."

"The transition from AutoCAD to BricsCAD is actually very easy: all commands are the same, and I can continue to use the .dwg files that I created with AutoCAD. After a morning, you will get the hang of BricsCAD. Opening and delivering .dwg and IFC files are also great."

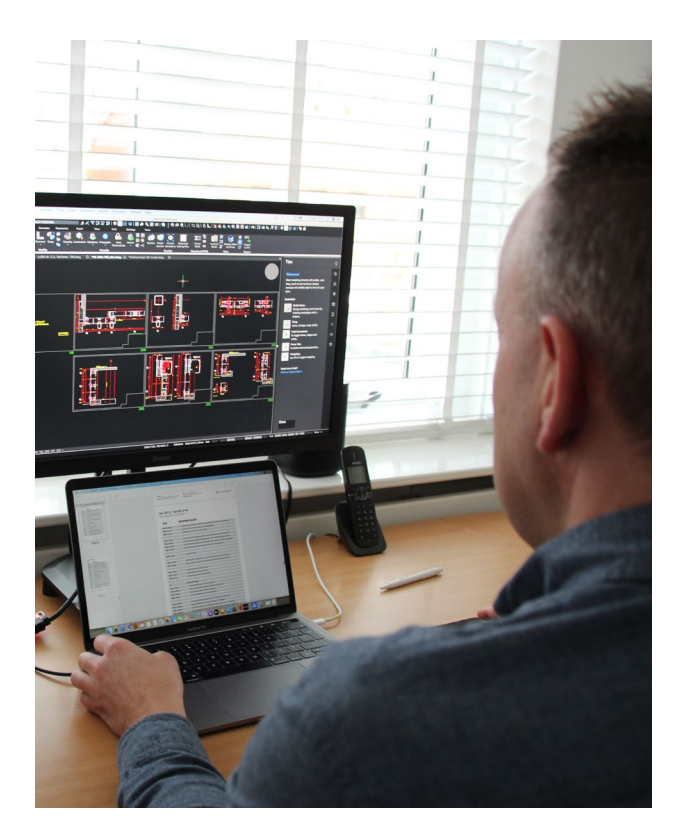

### "It took me one morning to make the transition to BricsCAD®."

**— Ben van Amersfoort, Owner Tekenbureau van Amersfoort**

#### **The value of the BricsCAD BIM workflow**

"BricsCAD BIM makes it possible for me to create 3D designs quickly," Ben told us in our interview. "All common elements such as doors, windows and walls are included as standard. And the modeling is very intuitive. Furthermore, a big advantage for me is that I can still continue to draw (in) 2D. Many of my customers request production drawings in 2D. This can still be done the usual way using the different workspaces in BricsCAD. In the Drafting workspace, I make my 2D drawings, and I use the BIM workspace for modeling buildings."

Ben sees a definite value in his move to 3D with BricsCAD BIM. "My clients ensure a steady stream of assignments, and now that I have made the move to 3D and BIM, I expect that the number of assignments will also increase," Ben concluded. "So, for now, I am happy with (the purchase of) my BricsCAD license," he said.

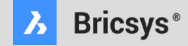

In the last two decades, our singular focus has been building cost-effective, mission-critical CAD tools. Built on industry-standard .dwg, our products enable users, CAD managers, and applications software developers to achieve their goals in less time, for less money.

**Bricsys - Headquarters** Belgium - Bellevue 5/201 - 9050 Gent +32 9 244 01 90 info@bricsys.com